## **Лекция 6: Динамические массивы Windows Forms Потоки**

1

## **Обобщенные типы**

**Обобщенные типы** - **это типы** с параметрами. Часть системы типов .NET Framework, которая позволяет определять тип.

## **Простые классы Cache и Generic-класс Cache**

```
public class CacheShirt {
      private Shirt shirt;
      public void add(Shirt shirt){
           this.shirt = shirt;
\qquad \qquad \} public Shirt get(){
            return this.shirt;
\left\{\begin{array}{ccc} 1 & 1 & 1 \\ 1 & 1 & 1 \end{array}\right\}}
 public class CacheString { 
        private string message = "";
        public void add(string message){
              this.message = message;
 \left\{\begin{array}{ccc} \end{array}\right\} public string get(){
              return this.message;
 \left\{\begin{array}{ccc} 1 & 1 & 1 \\ 1 & 1 & 1 \end{array}\right\}}
                                                                    public class CacheAny <T>{
                                                                           private T t;
                                                                           public void add( T t){
                                                                                this.t = t;
                                                                     \qquad \qquad \} public T get(){
                                                                                 return this.t;
                                                                      } 
                                                                      }
```
## **Синтаксис Generic-типов**

```
class Gen<T, U>
{<br>}
public T t;
public U u;
public Gen(T _t, U _u)
    {<br>}
         t = 1;
         u = u;
    }
}
```
#### **■ Класс Gen имеет два члена типа** *T* **и** *U***.**

● Код, использующий этот класс, определит типы для *T* и *U*. В зависимости от того, как класс Gen используется в коде, могут иметь тип string, int, пользовательский тип или другую их комбинацию.

## **Применение обобщений**

**■ Для использования обобщений нужно указать его тип.**

// Add two **strings** using the **Gen** class

```
Gen<string, string> ga = new Gen<string, string>("Hello, ", 
"World!");
Console.WriteLine(ga.t + ga.u);
```
// Add a **double** and an **int** using the **Gen** class

```
Gen<double, int gb = new Gen<double, int > (10.125, 2005);
Console.WriteLine(gb.t + gb.u);
```
## **Обобщенные типы (Generic Types)**

#### **■ Преимущества:**

● производительность;

• вместо использования объектов можно использовать класс List<T> из пространства имен System.Collection.Generic, который позволяет определить тип элемента при создании коллекции.

```
List\langleint> list = new List\langleint\rangle();
list.Add(44);//нет упаковки – элементы
             //сохраняются в List<int> 
int il=list[0];// распаковка не нужна
foreach (int i2 in list)
    { Console.WriteLine(i2);
    }
```
#### **■ Преимущества:**

безопасность типов:

например, когда в классе ArrayList сохраняются объекты, то в коллекцию могут быть вставлены объекты различных типов.

```
ArrayList list = new ArrayList();
list.Add(44); // вставка целого
list.Add("mystring"); // вставка строки
list.Add(new MyClass ()) ; // вставка объекта
```
foreach (int i in list) { Console.WriteLine(i);

}// возникнет ошибка во время выполнения!!!

```
List<int> list = new List<int>();
list.Add(44) ;
list.Add("mystring"); // ошибка компиляции
list.Add(new MyClass()); // ошибка компиляции 7
```
## **Использование ограничений**

- **■ Ограничения позволяют определить требования к типам, которыми разрешено заменять обобщения в коде.**
- **■ Обобщения поддерживают четыре типа ограничений:**
	- По интерфейсу.
	- По базовому классу.
	- По конструктору.
	- По ссылочному или значимому типу.
- **■ Для применения ограничений к обобщению используется секция where***.*

```
// класс обобщения может использоваться только типами, 
// реализующими интерфейс IComparable
class CompGen<T>
where T : IComparable
{<br>}
public T t1;
public T t2;
public CompGen(T _t1, T _t2)
    {<br>}
        t1 = -t1;t2 = t2;
    }
public T Max()
        {<br>}
    if (t2.CompareTo(t1) < 0)
        return t1;
    else
        return t2;
        }
}
```
## **Динамические массивы**

**Динамическим** называется **массив**, размер которого может меняться во время исполнения программы.

## **Классы-коллекции**

- Библиотека .NET Framework содержит большой набор классов-коллекций, которые используются при работе с наборами элементов.
- Классы-коллекции из пространства имен System.Collections поддерживают слабо типизированные коллекции, элементы которых имеют тип System.Object. Эти коллекции поддерживаются всеми версиями .NET Framework, начиная с 1.0.
- В версиях .NET Framework 2.x и выше в пространстве имен System.Collections.Generic определены интерфейсы и классы обобщенных коллекций, которые дают возможность создавать строго типизированные коллекции.

## **Классы-коллекции**

- В версиях 1.х было определено небольшое число строго типизированных коллекций в пространстве имен System.Collection.Specialized ,
- а в пространстве имен System.Collections определены абстрактные классы, которые можно было использовать как базовые для создания пользовательских типизированных (strong typed) коллекций.
- CollectionBase: IList, ICollection, IEnumerable
- DictionaryBase: IDictionary, ICollection, IEnumerable
- ReadOnlyCollectionBase: ICollection, IEnumerable
- NameObjectCollectionBase: ICollection, IEnumerable, ISerializable, IDeserializationCallback
- В версиях 2.х и выше определены обобщенные классы-коллекций в пространстве имен System.Collections.Generic – это прямые аналоги обычных типов-коллекций.

## **Интерфейс ICollection**

#### Интерфейс ICollection реализуют все необобщенные и некоторые обобщенные классы-коллекции

```
public interface ICollection : IEnumerable {
 int Count \{get\} - число элементов в коллекции
 bool IsSynchronized \{get; \} - информация о том, является ли доступ
           синхронизированным ( thread-safe)
  object SyncRoot {get;} - дает доступ к объекту синхронизации
  void CopyTo( Array array, int index );
                 - копирует элементы коллекции в массив и поставляет в Аггау
...
}
```
public interface ICloneable {  $object$  Clone(); - создает новый объект-копию }

## **Интерфейс IList**

}

```
public interface IList : ICollection, IEnumerable {
    object this[ int index ] {get; set;}
    bool IsFixedSize {get;}
    bool IsReadOnly {get;} 
    int Add( object value ); 
    void Clear(); 
    bool Contains( object value ); 
    int IndexOf( object value ); 
    void Insert( int index, object value ); 
    void Remove( object value ); 
    void RemoveAt ( int index );
```
- В коллекции, реализующей интерфейс IList:
- определена операция индексирования с целым индексом;
- в коллекцию можно вставлять элементы.
- IList реализован в коллекциях, к элементам которых можно обращаться по индексу, в коллекцию можно добавлять элементы (реализован в ArrayList).

## **Интерфейс ICollection<T> и IList<T>**

Обобщенный интерфейс ICollection<T>

```
public interface
ICollection<T> : IEnumerable<T>, IEnumerable
    int Count { get; }
    bool IsReadOnly { get; }
    void Add (T item);
    void Clear ();
    bool Contains ( T item);
    void CopyTo (T[] array, int arrayIndex);
    boolean Remove ( T item);
}
```
#### ■ Обобщенный интерфейс IList<T>

```
public interface
IList<T> : ICollection<T>, IEnumerable<T>, IEnumerable
    T this [int index] { get; set; }
    int IndexOf (T item);
    void Insert (int index, T item);
    void RemoveAt (int index);
}
```
## **Интерфейсы для итераторов**

■ Следующие обобщенные интерфейсы определены в пространстве имен System.Collections.Generic.

```
public interface IEnumerable<T> : IEnumerable
    { IEnumerator<T> GetEnumerator ();}
public interface IEnumerator<T> : IDisposable, IEnumerator
    { T Current { get; } }
```
■ Следующие обычные(необобщенные) интерфейсы определены в пространстве имен System.Collections.

```
public interface IEnumerator {
     object Current {get;} 
     bool MoveNext(); 
     void Reset(); 
}
public interface IEnumerable {
     IEnumerator GetEnumerator(); 
}
```
## **Классы-коллекции из пространства имен System.Collections**

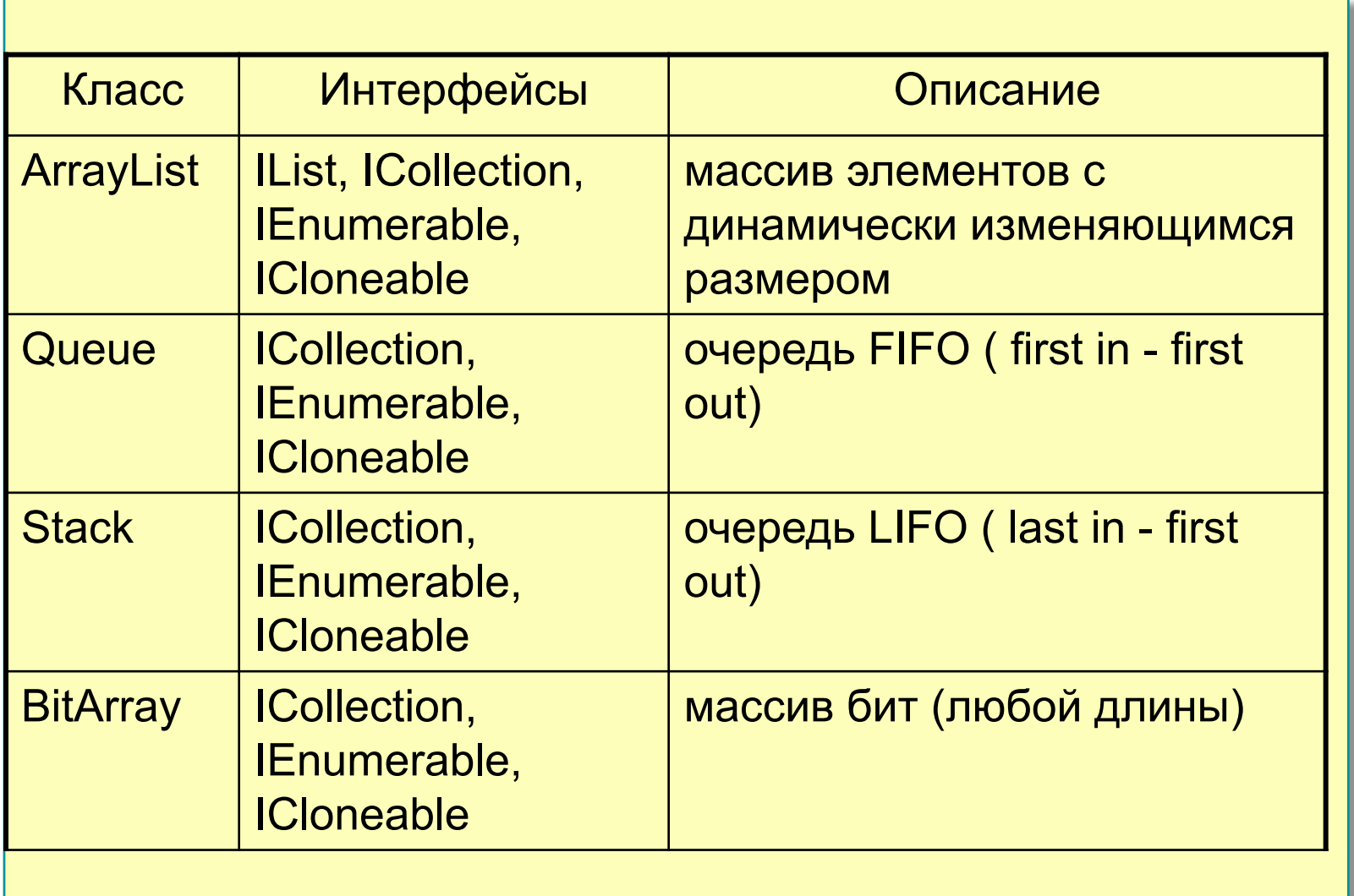

## **Классы-коллекции из пространства имен System.Collections.Specialized**

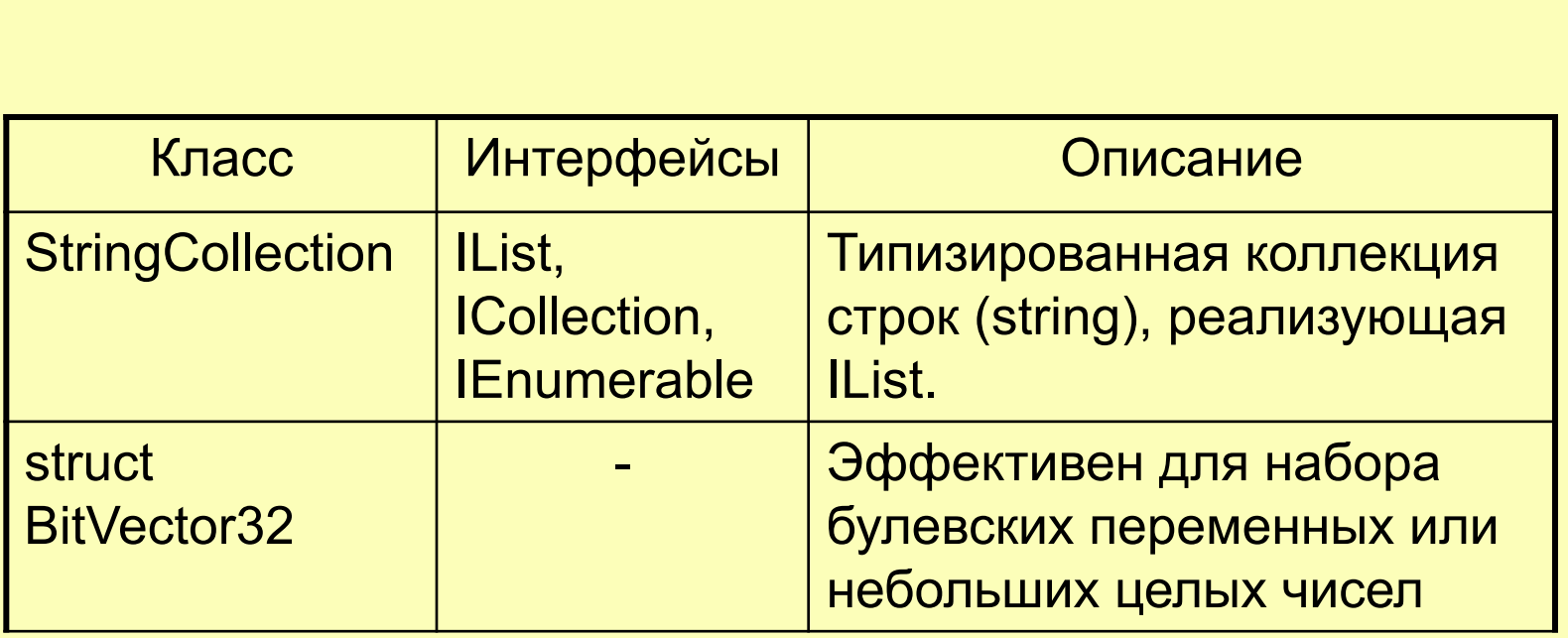

## **Обобщенные классы Queue<T> и Stack<T>**

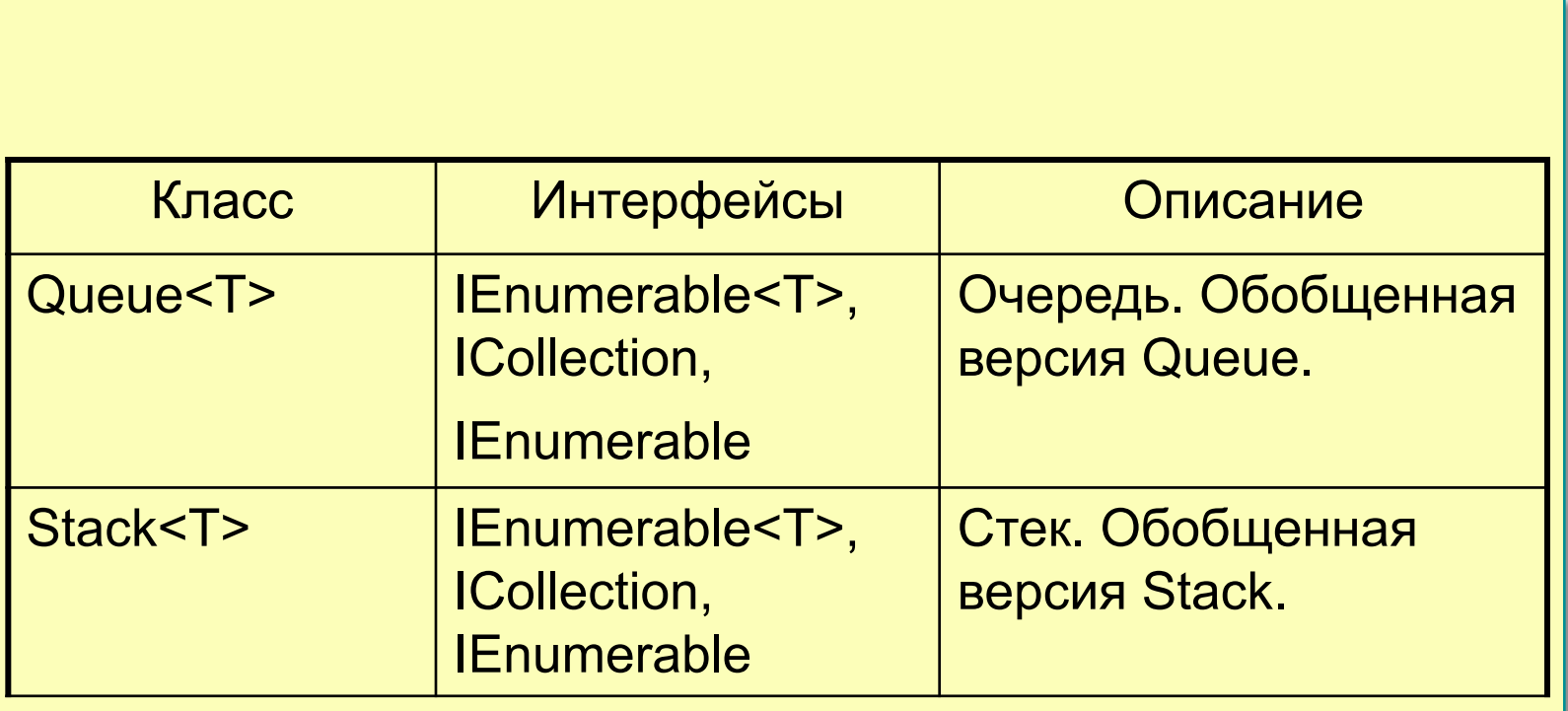

## **Обобщенные классы List<T> и LinkedList<T>**

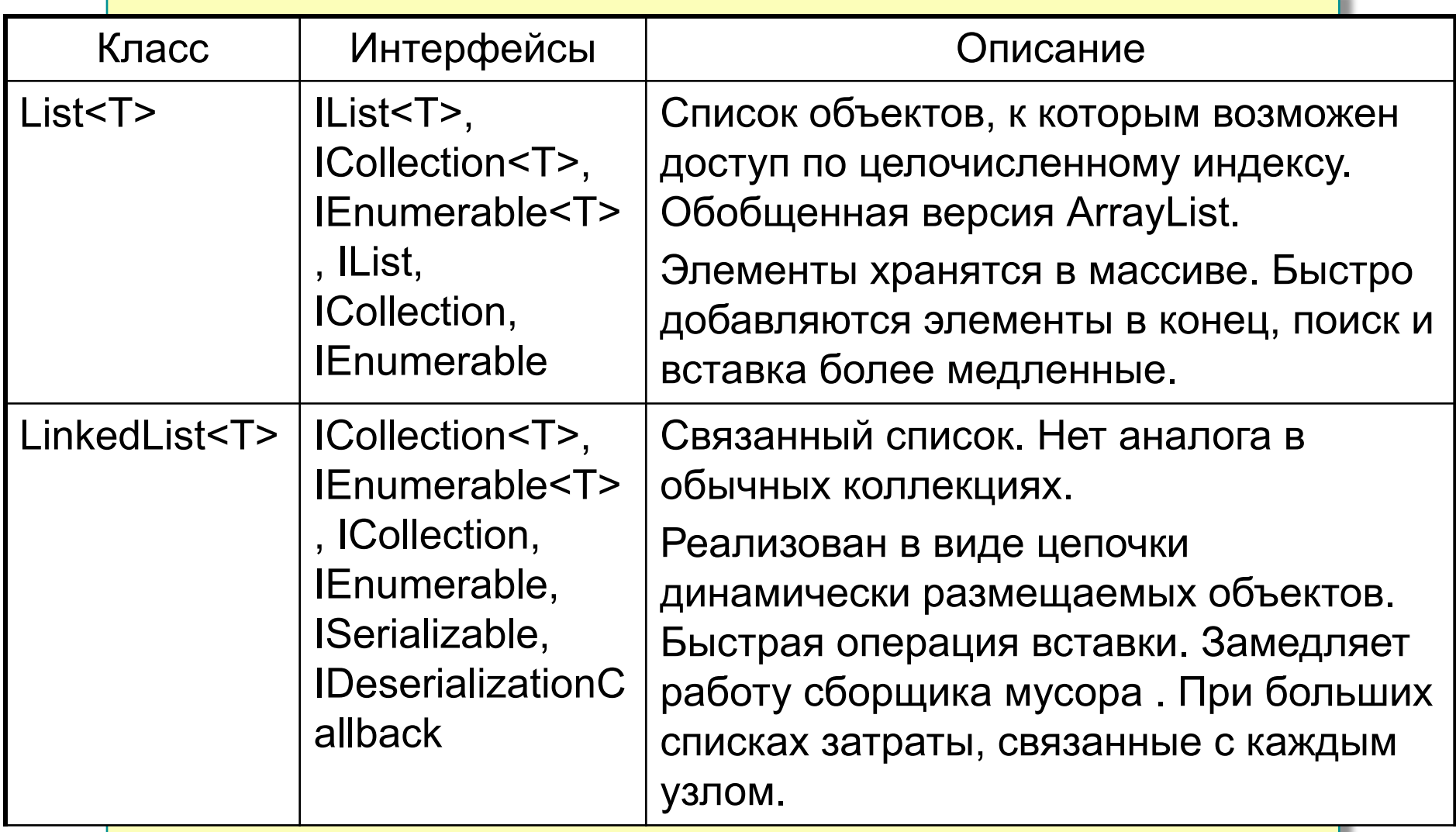

## **Обобщенные классы List<T> и LinkedList<T>**

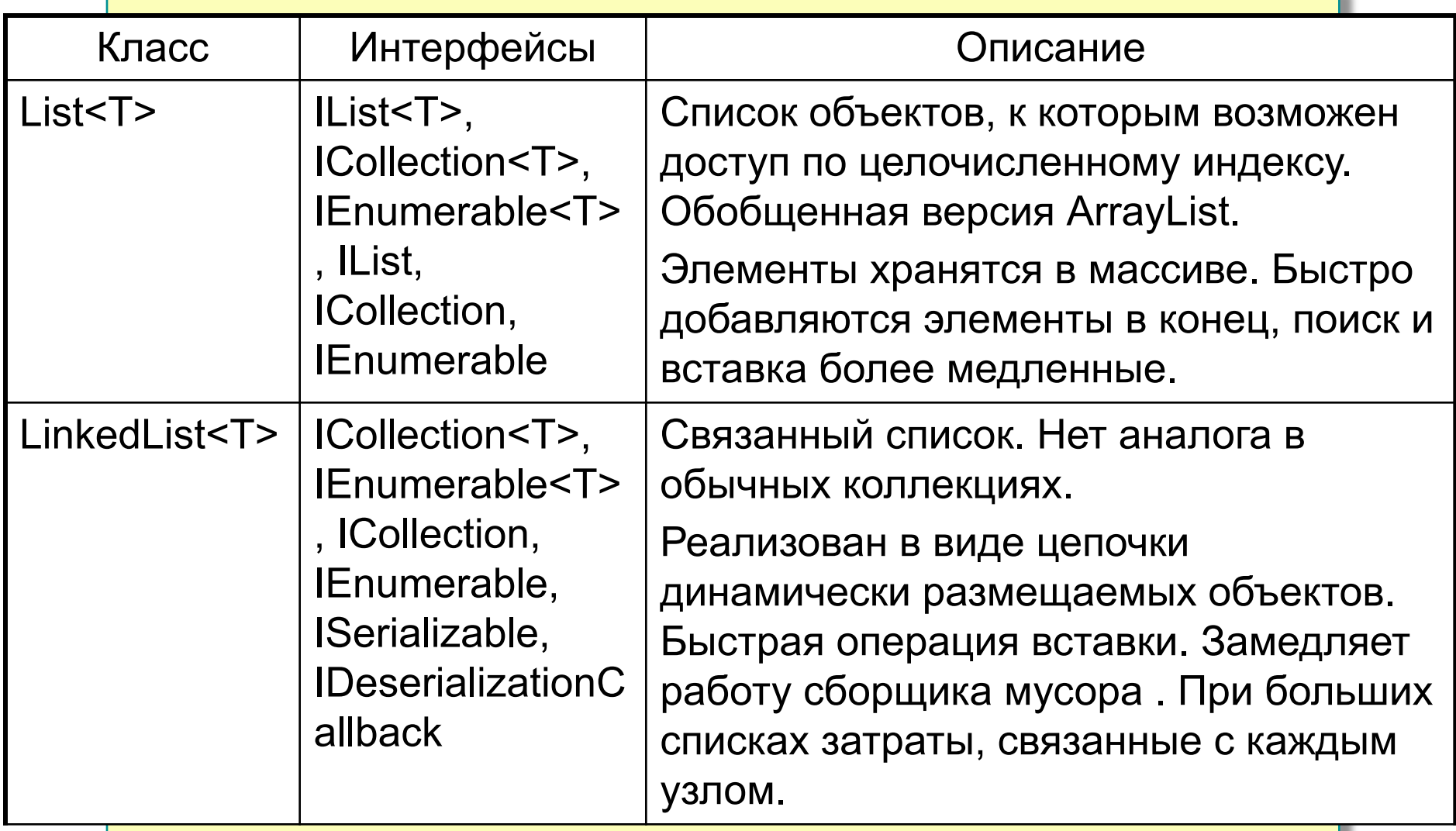

## **Классы-словари (хэш-таблицы)**

- Классы-словари (хэш-таблицы) используются для работы с множеством пар <ключ, значение>.
- В паре <ключ значение> ключ обеспечивает косвенную ссылку на данные (значение) :
- ключ не может иметь значение null, value может иметь значение null;
- коллекция не может содержать две пары с одинаковым ключом.
- С помощью хэш-функции ключ преобразуется в целочисленное значение (хэш-код) из некоторого диапазона 0, ... N-1. Хэш-код используется как индекс в таблице (hash table), в которой хранятся прямые или косвенные ссылки на данные (значения).
- Классы-словари реализуют интерфейсы IDictionary или IDictionary <TKey,TValue>.

## **Структуры для элементов коллекций**

В необобщенных коллекциях-словарях каждый элемент (пара ключзначение) хранится в объекте DictionaryEntry.

```
public struct DictionaryEntry {
  public DictionaryEntry( object key, object value );
```
 **public object Key {get; set;}** 

**}**

```
 public object Value {get; set;}
```
■ В обобщенных коллекциях-словарях каждый элемент (пара ключзначение) хранится в объекте KeyValuePair < TKey,TValue>.

```
public struct KeyValuePair < TKey,TValue>
  { public KeyValuePair ( TKey key, TValue value );
   public TKey Key { get; }
   public TValue Value { get; }
}
```
## **Интерфейс IDictionary**

**}**

```
■ Интерфейс IDictionary реализуют классы:
public interface IDictionary : ICollection, IEnumerable {
  bool IsFixedSize {get;}
  bool IsReadOnly {get;}
   object this[ object key] {get; set;}
   ICollection Keys {get;}
   ICollection Values {get;}
  void Add ( object key, object value);
  void Clear();
  void Remove( object key ); 
  bool Contains ( object key );
   IDictionaryEnumerator GetEnumerator(); 
     • Hashtable
     • HybridDictionary
     • ListDictionary.
                                          DictionaryBase
                                       • SortedList
```
## **Интерфейс IDictionary <TKey, TValue>**

```
public interface IDictionary < TKey,TValue> : 
         ICollection < KeyValuePair < TKey,TValue>>, 
         IEnumerable < KeyValuePair < TKey,TValue>>, 
         IEnumerable 
{ TValue this [ TKey key];
   ICollection <TKey> Keys { get; }
   ICollection <TValue> Values { get; }
   void Add ( TKey key, TValue value);
   bool ContainsKey ( TKey key);
   bool Remove ( TKey key);
   bool TryGetValue (TKey key, out TValue value);
}
```
## **Хэш-функция**

- Хэш-функция используется для быстрой генерации числа (hash code), отвечающего значению объекта. По умолчанию используется функция GetHashCode(). Для корректной работы классов-словарей для хэшфункции GetHashCode() должно быть выполнено:
- для двух совпадающих объектов одного и того же типа хэш-функция должна возвращать одно и тоже значение;
- реализация GetHashCode() не должна бросать исключения;
- если в производном классе переопределен метод GetHashCode(), в нем также должен быть переопределен метод Equals() так, чтобы два равных объекта имели одно и то же значение хэш-кода.
- Метод класса Object может использоваться как хэш-функция, если равенство объектов понимается как равенство ссылок.

public virtual int GetHashCode();

■ Реализация GetHashCode() из класса String возвращает уникальный хэшкод для каждого значения string.

## **Классы-словари из пространства имен System.Collections**

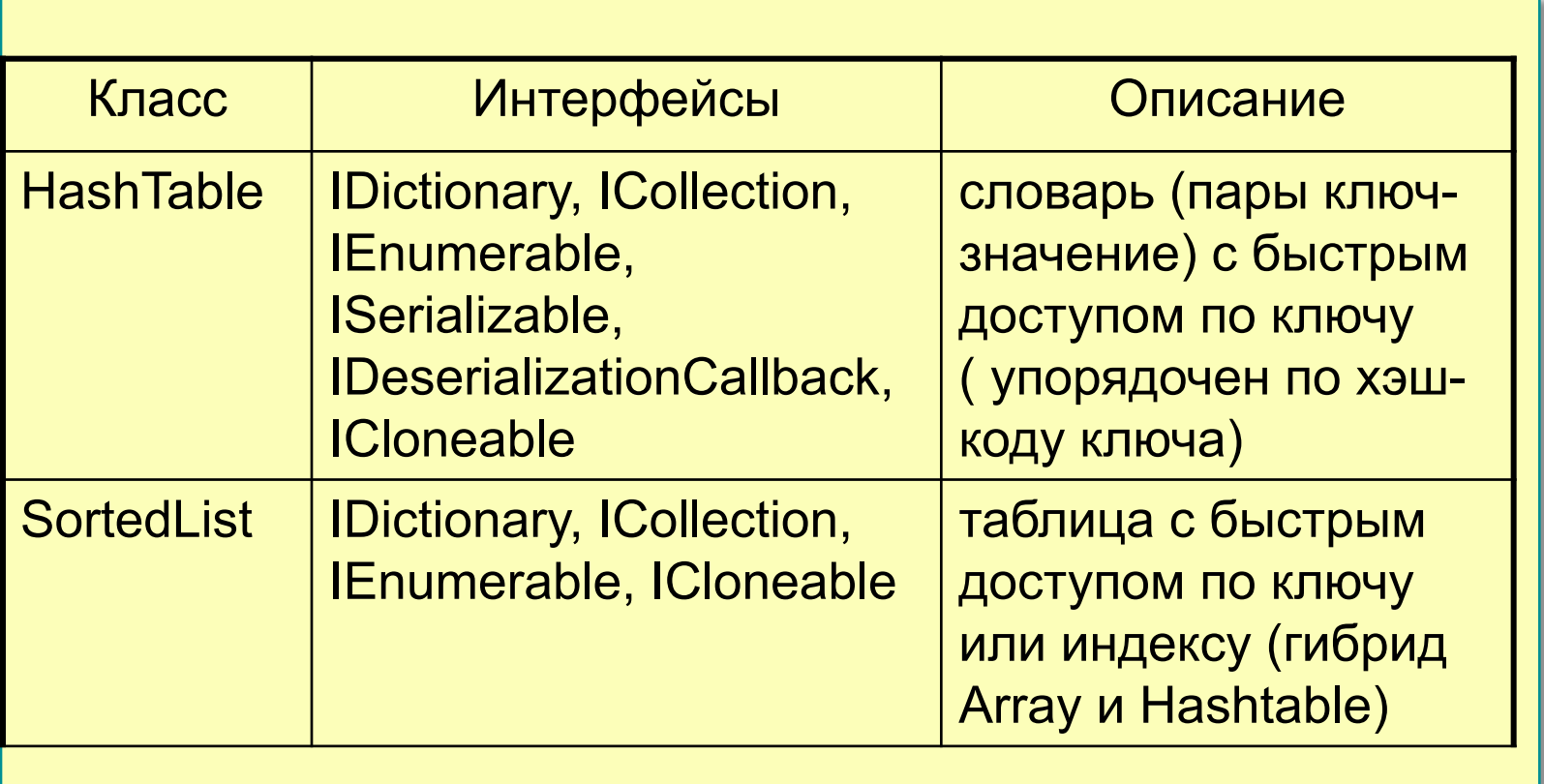

## **Классы-словари из пространства имен System.Collections.Specialized**

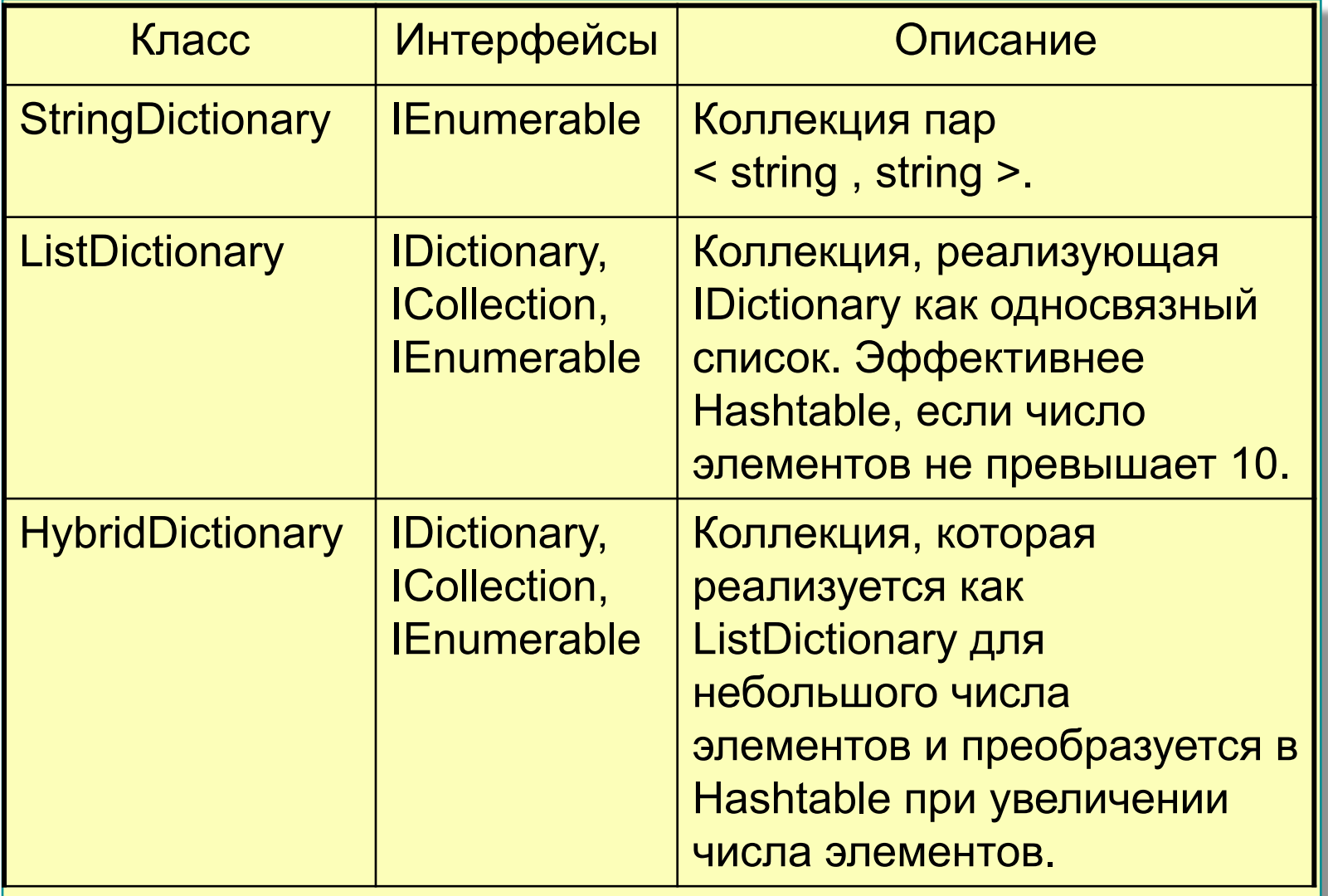

## **Обобщенные классы-словари**

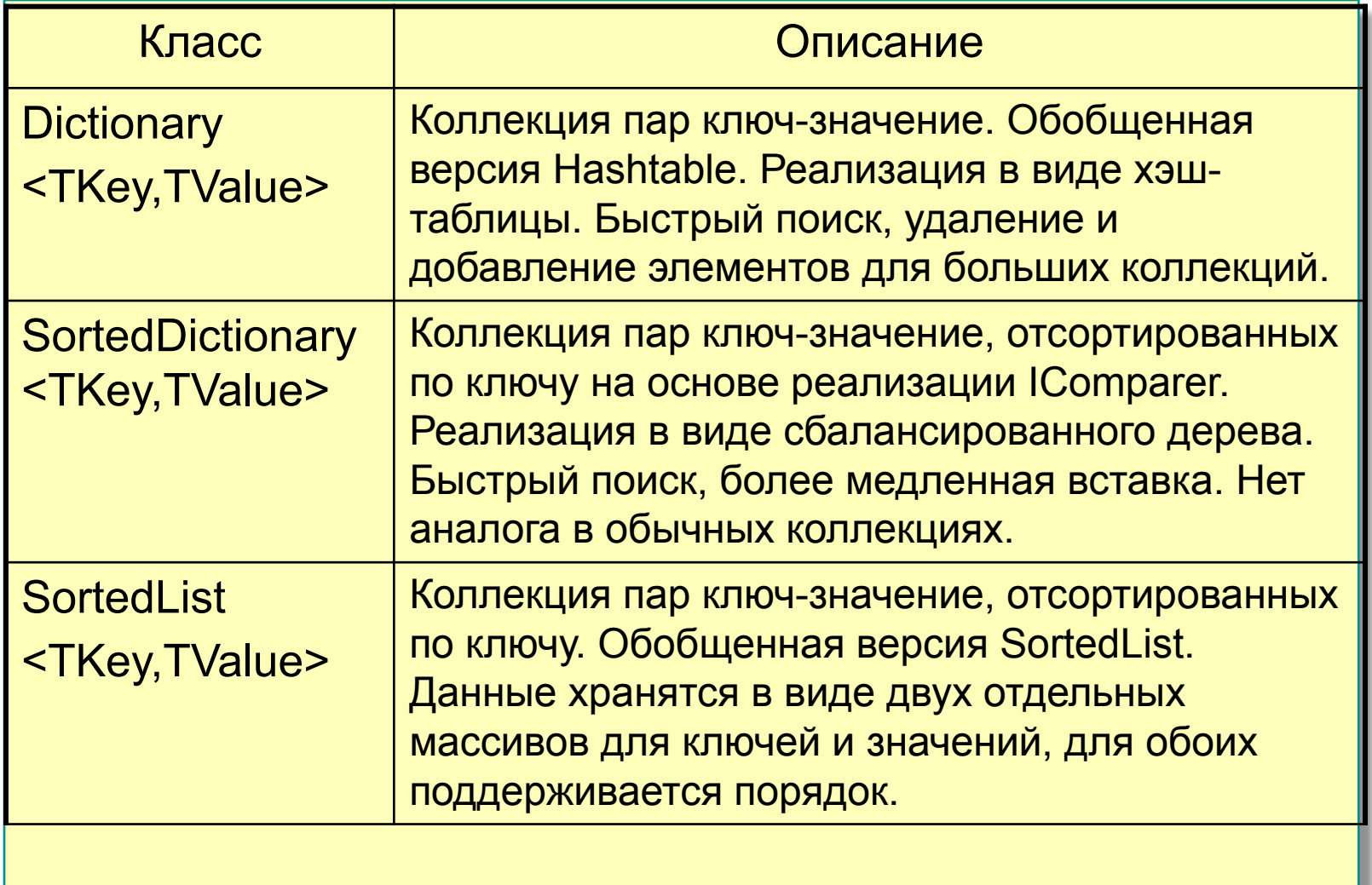

## **Коллекция HashSet<T>**

■ Начиная с версии 3.5 .NET Framework поддерживается неупорядоченная коллекция из несовпадающих элементов

**public class HashSet<T> : ICollection<T>, IEnumerable<T>,**

 **IEnumerable, ISerializable, IDeserializationCallback**

■ Методы класса позволяют выполнять быстрые операции объединения, пересечения, проверки совпадения двух коллекций.

**public bool SetEquals( IEnumerable<T> other ); // true, если // коллекции совпадают; publi bool Overlaps( IEnumerable<T> other ); // true, если // в коллекциях есть хотя бы один совпадающий элемент; public void ExceptWith( IEnumerable<T> other ); // удаляет из // коллекции все элементы, которые есть в другой коллекции; public void UnionWith( IEnumerable<T> other ); // добавляет в // коллекцию элементы из другой коллекции (только несовпадяающие); public void IntersectWith( IEnumerable<T> other ); // оставляет в // коллекции только элементы, которые есть и в другой коллекции;**

```
using System;
using System.Collections.Generic;
namespace ConsoleApplication1{
   class Program{
     static void Main(){
        // Создадим два множества
        SortedSet<char> ss = new SortedSet<char>();
        SortedSet<char> ss1 = new SortedSet<char>();
        ss.Add('A'); ss.Add('B'); ss.Add('C'); 
              ss.Add('Z'); 
        ShowColl(ss, "Первая коллекция: ");
        ss1.Add('X'); ss1.Add('Y'); ss1.Add('Z');
        ShowColl(ss1, "Вторая коллекция");
        ss.UnionWith(ss1); 
        ShowColl(ss,"Объединение множеств:");
        ss.ExceptWith(ss1); 
        ShowColl(ss, "Вычитание множеств");
        //Сравнение множеств???
        if (CmpSortedSet) 
                   \text{Console.} WriteLine ("Мн-во ss = мн-в
    Работа с итератором
                                                        \blacksquare state Cumpic Light State
                                                         (SortedSet<char> ss, string s){
                                                                  Console.WriteLine(s);
                                                                  foreach (char ch in ss)
                                                                     Console.Write(ch + " ");
                                                                   Console.WriteLine("\n");
                                                       bool CmpSortedSet(SortedSet<char> a, 
                                                                                          Sorte
                                                       dSet<char> b){
                                                             if (a == b) return true;
                                                            if ((a == null) || (b == null) ||(a.Count != b.Count)) 
                                                                                return false;
                                                             SortedSet<char>.Enumerator 
                                                                                     e1 = 
                                                       a.GetEnumerator(),
                                                                           e^2 =b.GetEnumerator();
                                                            while (e1.MoveNext() && 
                                                                                              e
                                                       2.MoveNext())
                                                                 if (e1.Current != e2.Current)
                                                                     return false;
                                                        }
```

```
 else
```
**}**

 **Console.WriteLine(" Мн-во ss != мн-ву ss1");**

# **Введение в разработку форм для Windows**

### **Выбор между формами Windows Forms и вебформами**

**Выбор нужной технологию на основе назначения приложения**

**Пример.**

**■при создании веб-узла электронной торговли с общим доступом к нему в Интернете целесообразно разрабатывать приложение с помощью страниц с вебформами.**

**■при построении интенсивно работающего быстродействующего приложения, для которого необходимо использовать все функциональные возможности клиентского компьютера (например, офисного приложения) лучше пользоваться формами Windows Forms.** 

### **Инструменты Visual Studio для разработки приложений Windows**

- **Визуальные конструкторы для Windows Forms с элементами управления для перетаскивания.**
- **■ Визуальные конструкторы для Windows Presentation Foundation.**
- **■ Оптимизированные редакторы кода, включающие в себя завершение операторов, проверку синтаксиса и другие возможности IntelliSense.**
- **■ Встроенные средства компиляции и отладки.**
- **■ Средства управления проектом, позволяющие создавать и управлять файлами приложения, в том числе локальным развертыванием, через интрасеть или Интернет.**

## **Архитектура Windows Forms**

#### **■ System.Drawing**

- доступ к базовой функциональности графики GDI+,
- более совершенная функциональность предоставляется в System.Drawing.Drawing2D, System.Drawing.Imaging, System.Drawing.Text.

#### **http://msdn.microsoft.com/ru-ru/system.drawing.aspx**

#### **■ System.Windows.Forms**

- содержит классы для создания Windows приложений,
- доступ к стандартным элементам управления и компонентам

**http://msdn.microsoft.com/ru-ru/system.windows.forms.aspx**

## **Задание свойств форм**

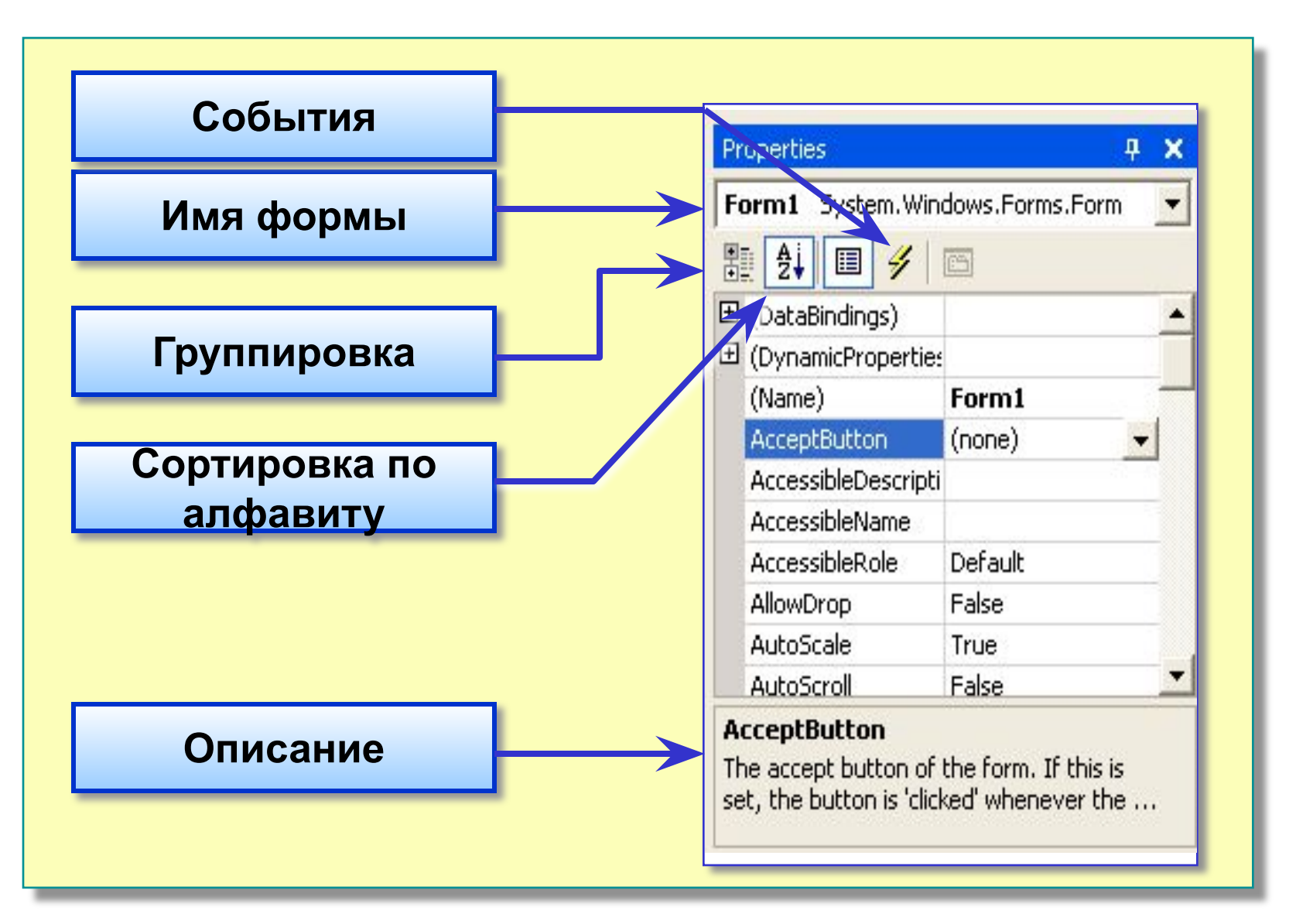

## **Изменение внешнего вида и поведения формы**

**■ Установка заголовка формы (свойство** *Text)*

Forml.Text = "This is Form  $1"$ ;

**■ Установка типа границы (свойство** *FormBorderStyle* **)**

```
aForm.FormBorderStyle = FormBorderStyle.Fixed3D;
```
**■ Настройка состояния формы при запуске (***WindowState):*

• Normal, Minimized и Maximized

**■ Изменение размера формы (свойство** *Size)*

 $a$ Form.Size = new Size(300, 200);

**■ Прозрачность и непрозрачность форм (свойство** *Opacity )*

 $a$ Form.Opacity =  $0.5$ ;

## **Настройка стартовой формы**

- **■ Стартовая форма это форма, которая при выполнении приложения загружается первой.**
- **■ Стартовый объект указывается в методе** *Main.*
- **■ По умолчанию этот метод расположен в классе**  *Program* **и автоматически создается Visual Studio.**
- **■ Стартовый объект обозначен строкой:**

Application.Run(new Form1());

**■ Как сделать стартовую форму невидимой (свойство**  *Visible* **):**

aForm.Visible = false;

## **Обработка событий формы**

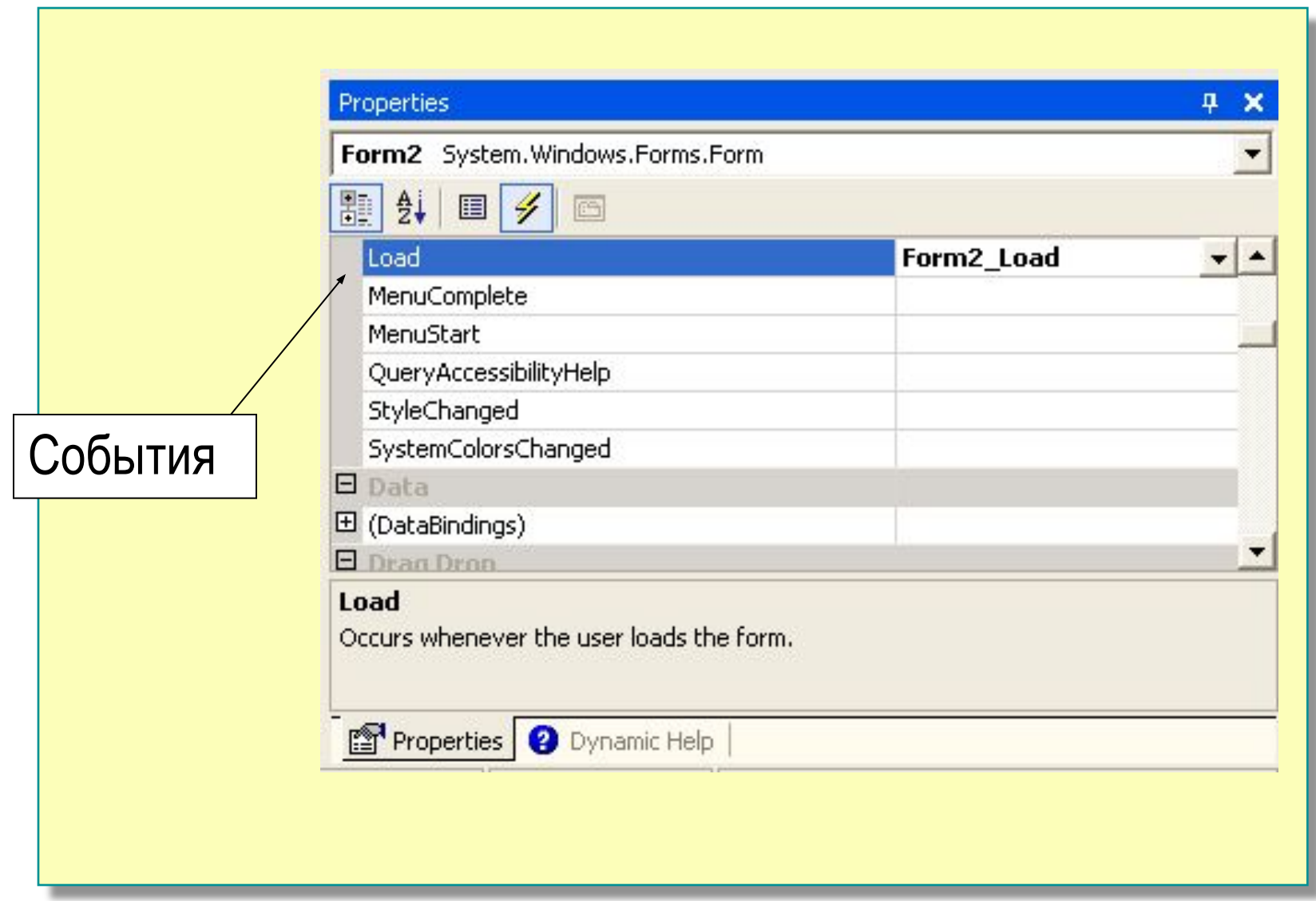

## **Реализация обработчика события загрузки формы**

```
private void Form1_Load(object sender, EventArgs e)
\{this.Text = "Стартовая форма";
   this.FormBorderStyle = FormBorderStyle.Fixed3D;
            this.Size = new Size(300, 200);
            this. Opacity = 0.8;
            this. TopMost = true;
 MessageBox.Show("Посмотрите на свойства формы", 
"Bнимание!!!");
 }
```
## **Добавление элементов управления на форму**

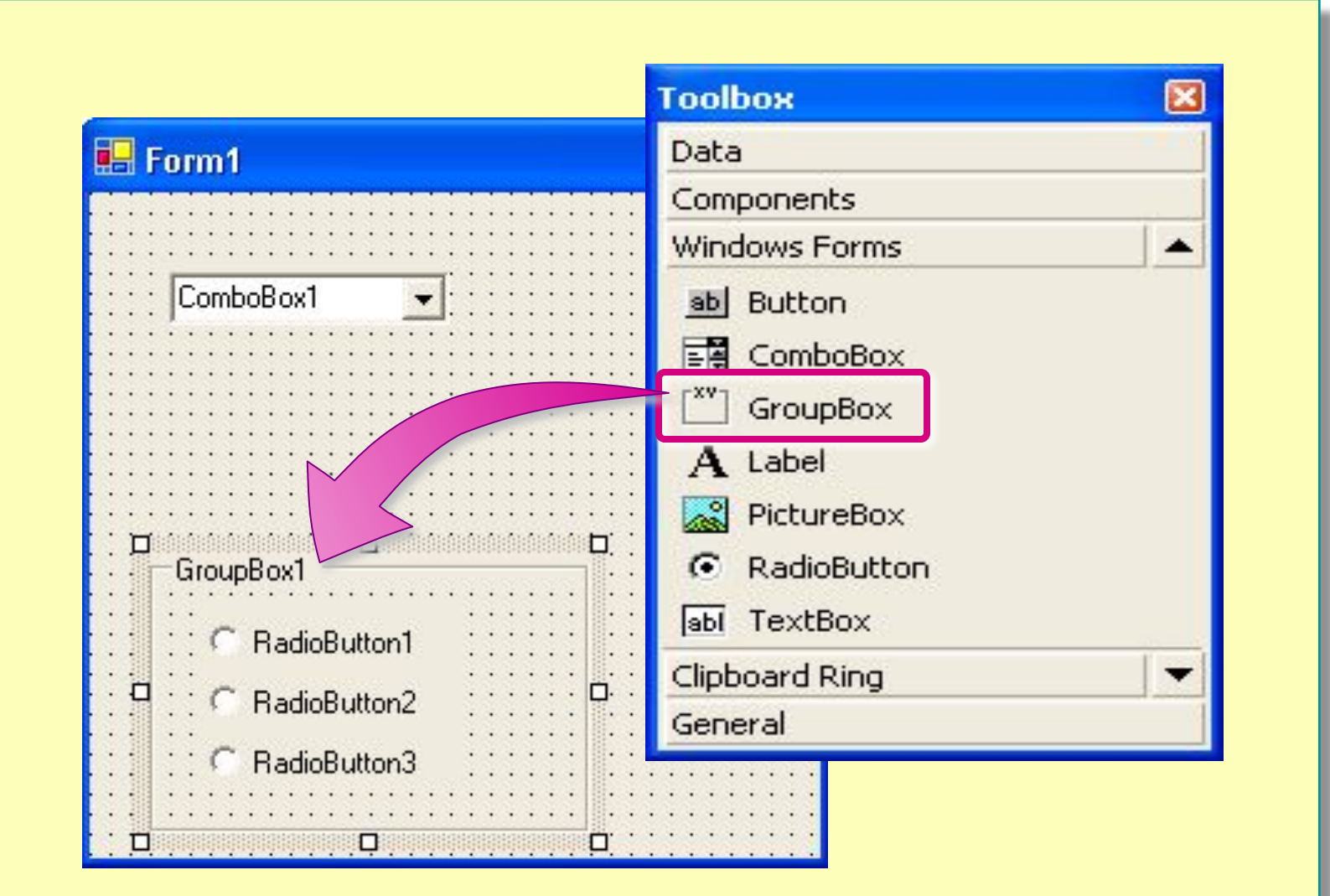

## **Привязка элемента управления к форме**

#### **■ Привязка**

Определяет, какие края элемента управления не меняют позицию по отношению к краям родительского контейнера

#### **■ Для привязки элемента управления к форме**

- Установите свойство **Anchor**
- Значение по умолчанию: **Top**, **Left**
- Другие возможные значения: **Bottom**, **Right**

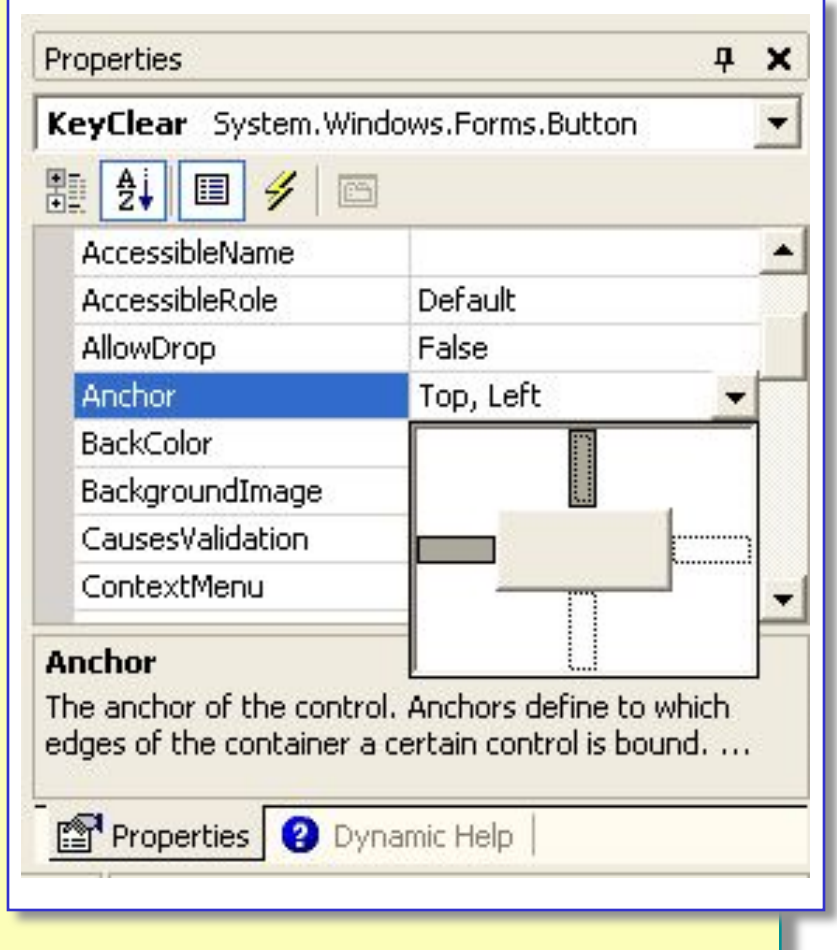

## **Событийная модель в .NET Framework**

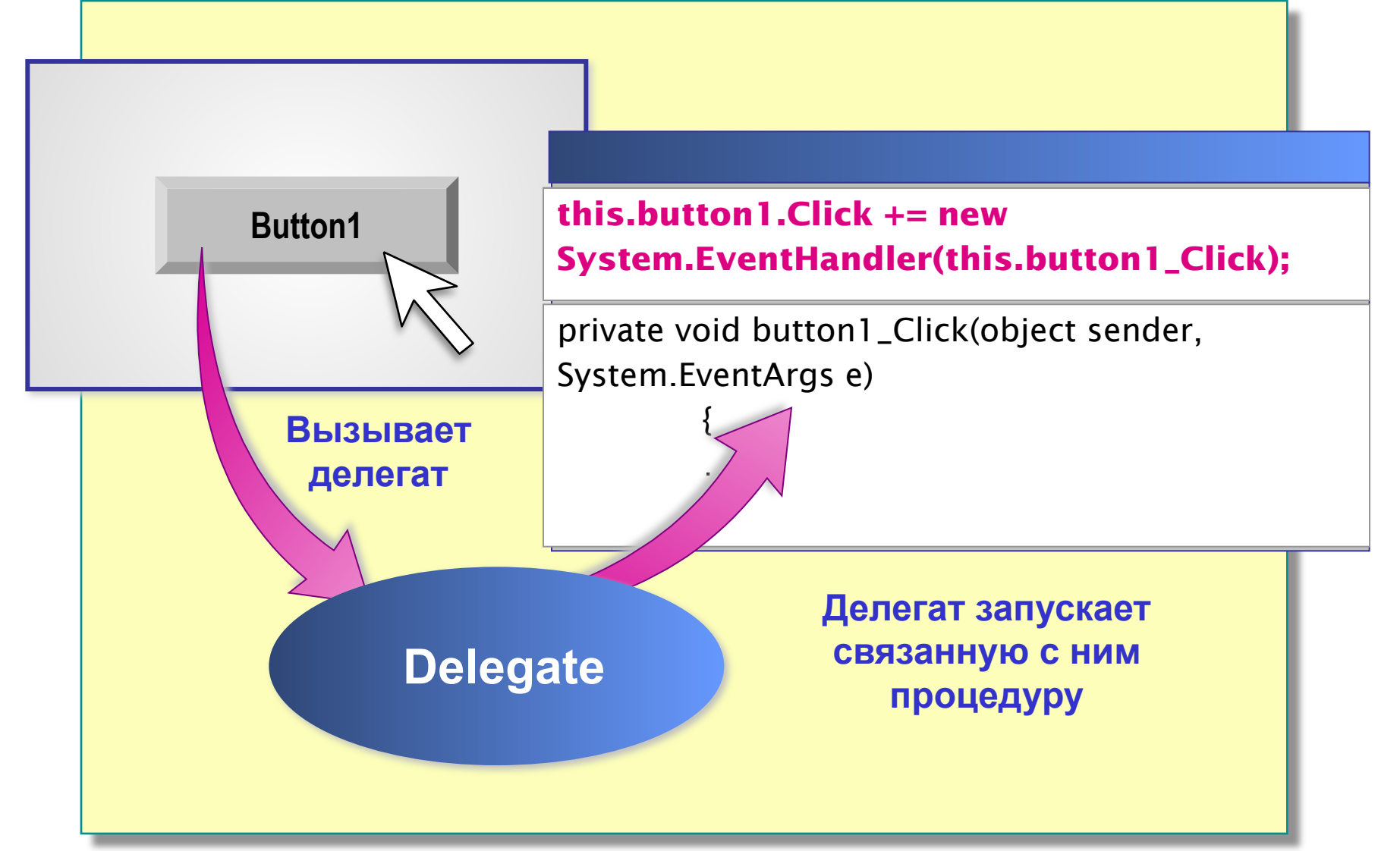

## **Что такое делегаты?**

**■ Делегат**

- Привязывает события к методам
- Можно привязать к одному или нескольким методам
- **■ Когда событие регистрируется приложением**
	- ЭУ генерирует событие через вызов делегата для события
	- Делегат в свою очередь запускает связанный с ним метод

public delegate void EventHandler (object sender, AlarmEventArgs e);

## **Как создавать обработчики событий**

private void button1\_Click(object sender, System.EventArgs e)

{

}

MessageBox.Show("MyHandler received the event");

### **Как динамически добавлять и удалять обработчики событий**

**■ Для динамического связывания события (имя события - Click) с обработчиком события, используйте оператор +=**

this.button2.Click  $+=$  new System.EventHandler(this.button1\_Click);

**■ Для динамического удаления связи события (Click) с обработчиком события используйте оператор -=**

this.button2.Click -= new System.EventHandler(this.button1\_Click);

## **Элементы управления, отображающие список**

## **ListBox**, **ComboBox, CheckedListBox**.

- отличаются внешним видом и функциональными возможностями,
- одинаково формируют и представляют списки данных и включают в себя коллекцию **Items**

Добавьте на форму ЭУ **ListBox**

Добавьте элементы **ListBox**, используя коллекцию **Items**

Задайте свойства ЭУ **ListBox**

3

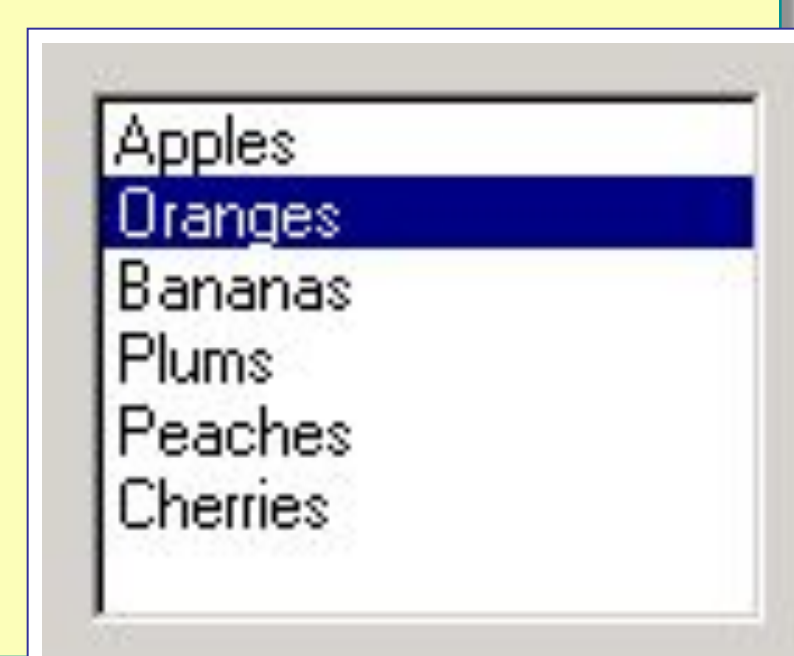

## **Элементы управления, отображающие список**

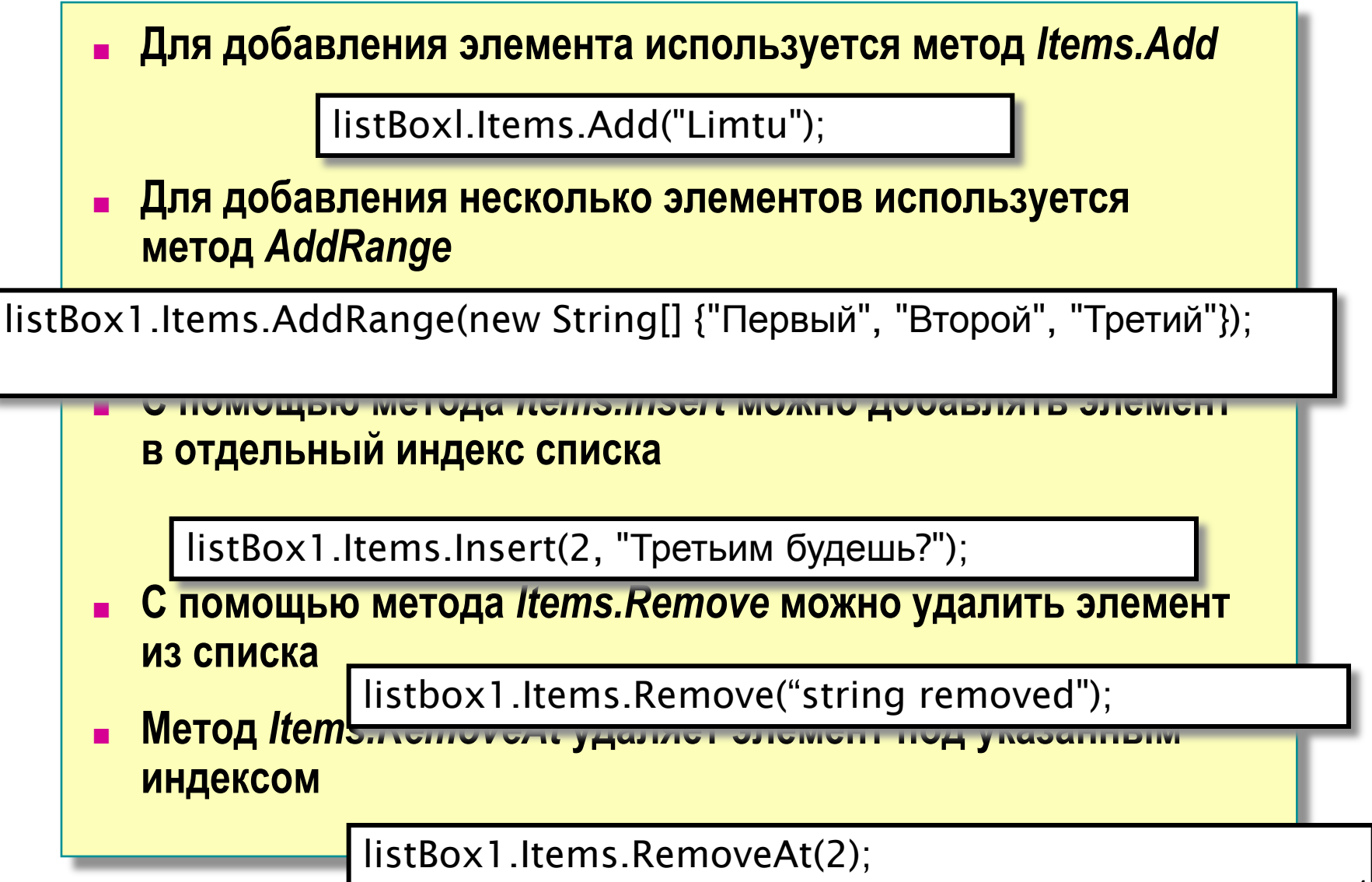

## **Что такое объект Graphics?**

#### **■ Объект Graphics :**

- Предоставляет холст, на который выводится информация
- Предоставляет методы для вывода текста и графики в указанную позицию
- Предоставляет набор инструментов для изменения выводимой информации

Graphics myGraphic = this.CreateGraphics();

//draw lines or outlined shapes using a Pen myGraphic.DrawLine(myPen,X1,Y1,X2,Y2) ;

//draw filled shapes using a Brush myGraphic.FillRectangle(myBrush,X1,Y1,X2,Y2);

//draw text using a Font and a Brush myGraphic.DrawString(myText,myFont,myBrush,X1,Y1);

## **Создание перьев, кистей и шрифтов**

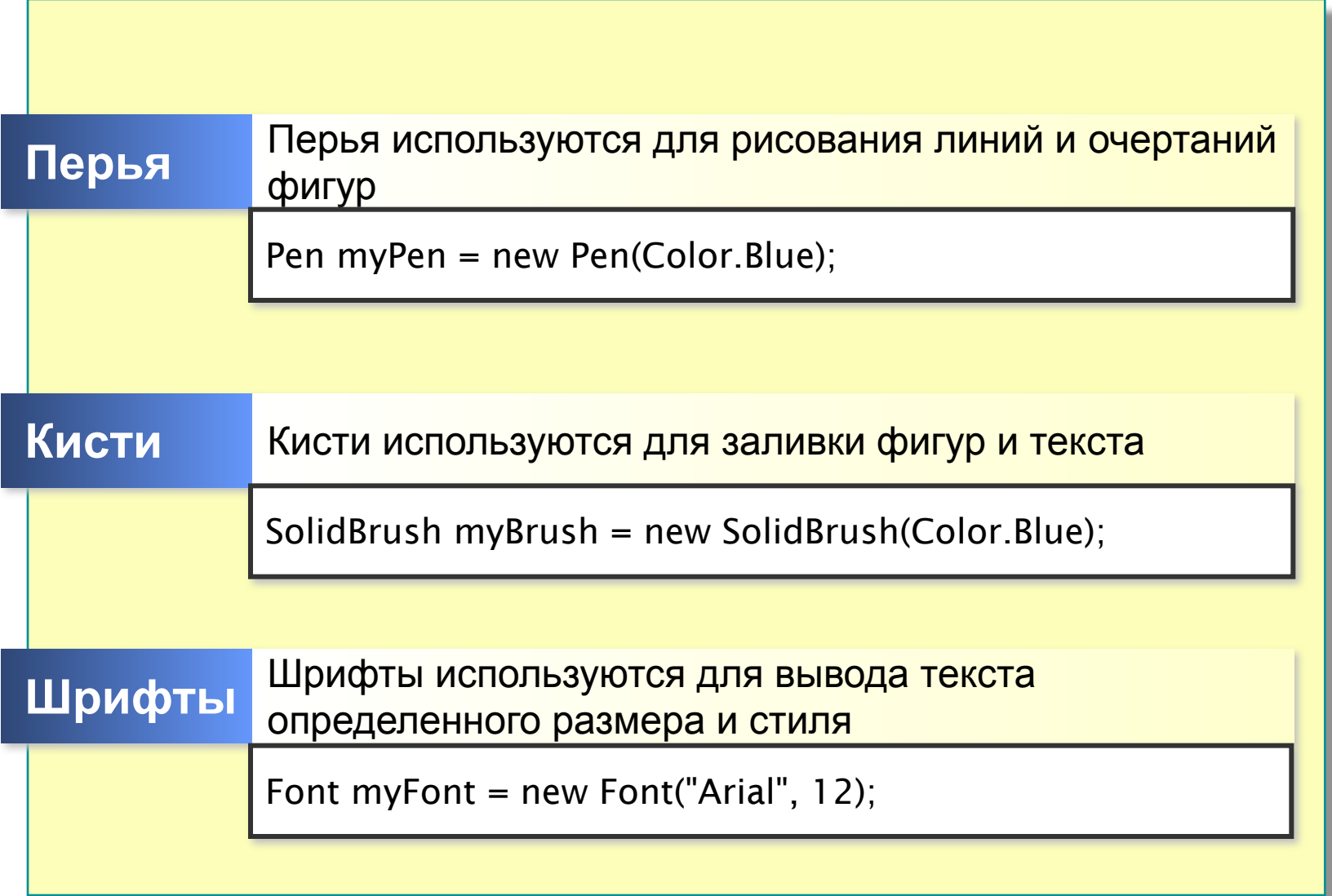

## **Рисование линий и фигур**

- **■ Создайте объект** *Graphics* **вызовом метода** *System.Windows.Forms.Control.CreateGraphics.*
- **■ Создайте объект** *Pen.*
- **■ Вызовите член класса** *Graphics* **для рисования на элементе управления с помощью объекта** *Реп.*

```
private void Form1_Paint(object sender, PaintEventArgs e)
\{
```

```
Graphics q = \text{this.CreatedGraphics}();
     Pen p = new Pen(Color.P.ed, 5);
      g.DrawRectangle(p, 10, 10, 100, 100);
 }
```
## **Настройка перьев**

**■ Для рисования пунктирной линии создайте экземпляр класса** *Реп* **и присвойте свойству** *Pen.DashStyle* **одно из следующих значений:**

> *DashStyle.Dash, - тире DashStyle.DashDot, DashStyle.DashDotDot, DashStyle.Dot - точка DashStyle. Solid.*

используется пространство имен *System.Drawing.Drawing2D* 

```
Graphics g = \text{this}. Create Graphics ();
      Pen p = new Pen(Color.P.ed, 5); p.DashStyle = DashStyle.Dot;
        g.DrawLine(p, 50, 25, 400, 25);
```
## **Заливка фигур**

#### **■ Применяются методы** *Fill***.**

● требуют экземпляр класса *Brush.*

Класс *Brush* — абстрактный, поэтому сначала необходимо создать экземпляр одного из его производных классов

*System.Drawing.Drawing2D.HatchBrush*

*System.Drawing. TextureBrush*

*System.Drawing Drawing2D.PathGradientBrush*

*System.Drawing.SolidBrush* 

*System.Drawing.Drawing2D.LinearGradientBrush*

Graphics g = this.CreateGraphics(); Brush b = new SolidBrush(Color.Maroon); // Создать массив точек points g.FillPolygon(b, points) 53

## **Введение в многопоточное программирование**

## **Многопоточность**

**Многопоточность** — свойство платформы (например, операционной системы, виртуальной машины и т. д.) или приложения, состоящее в том, что процесс, порождённый в операционной системе, может состоять из нескольких потоков, выполняющихся «параллельно», то есть без предписанного порядка во времени. При выполнении некоторых задач такое разделение может достичь более эффективного использования ресурсов вычислительной машины.

**Потоки выполнения** (threads of execution, нити, треды, потоки, легковесные процессы) параллельно выполняющиеся потоки управления в адресном пространстве одного процесса.

## **Потоки выполнения и процессы**

### Потоки выполнения Процессы

- Различные потоки выполняются в одном адресном пространстве.
- Потоки выполнения имеют «собственный» стек и набор регистров. Глобальные данные являются общими.

- Различные процессы выполняются в разных адресных пространствах.
- Как локальные, так и глобал ьные переменные процессов являются «собственными».

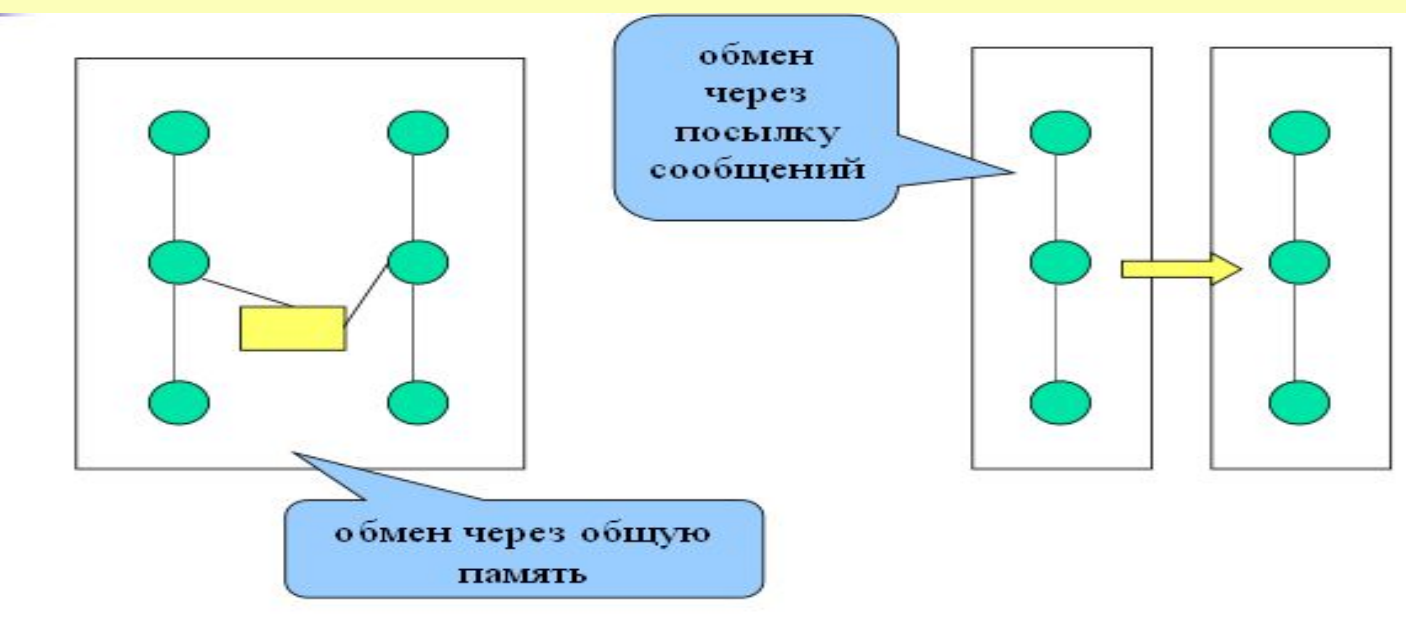

## **Почему используются потоки выполнения ?**

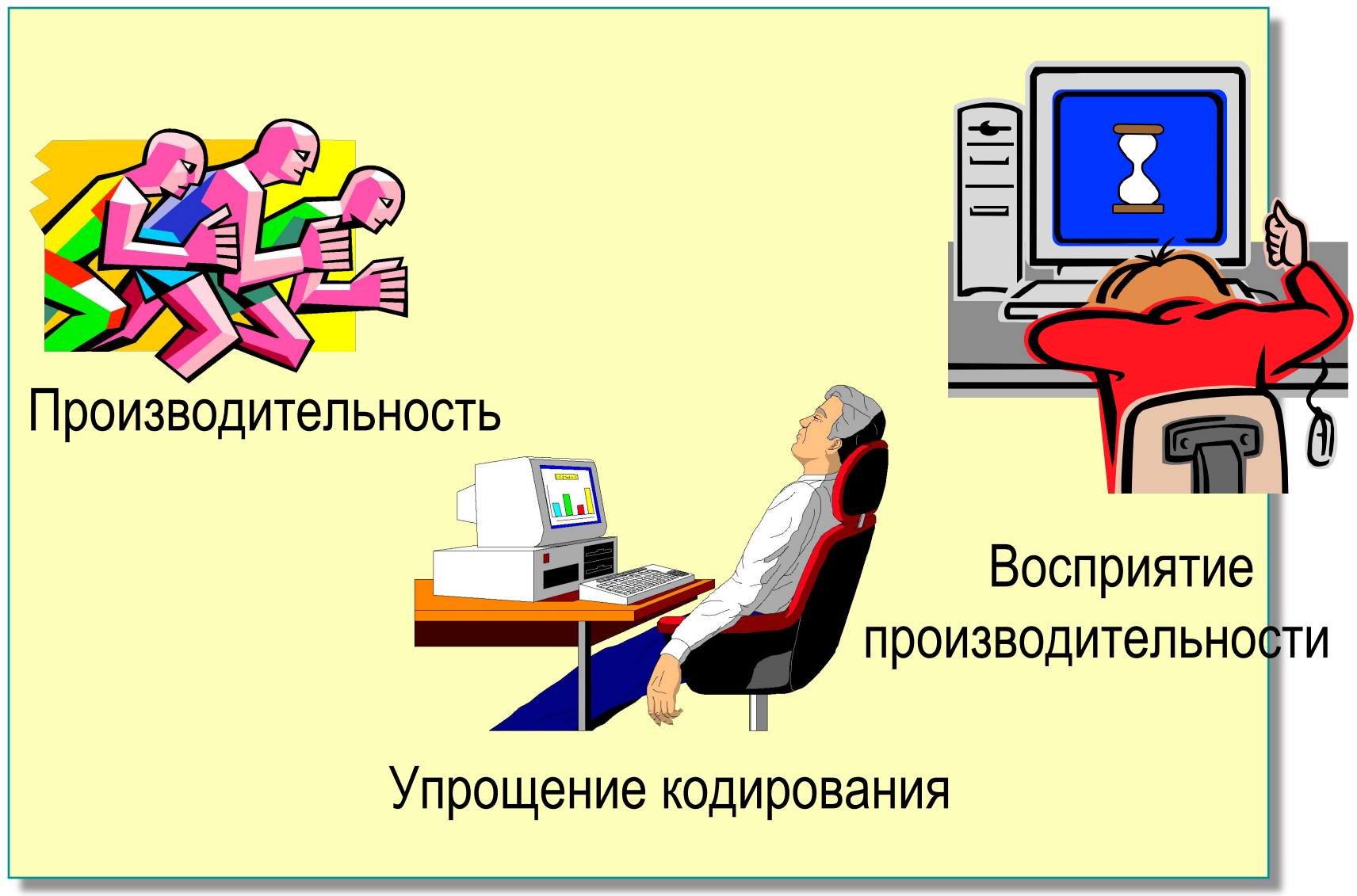

## **Когда следует использовать потоки выполнения ?**

- **■ Для использования технических возможностей многопроцессорных систем при сложных вычислениях;**
- **■ Отдельные потоки выполнения для различных задач:**
	- Сохранение пользовательского интерфейса «живым»;
	- Ожидание ввода/вывода;
	- Деление задач комплексного тестирования и циклов.
	- **■ Создание серверов**
	- Локальных и сетевых.

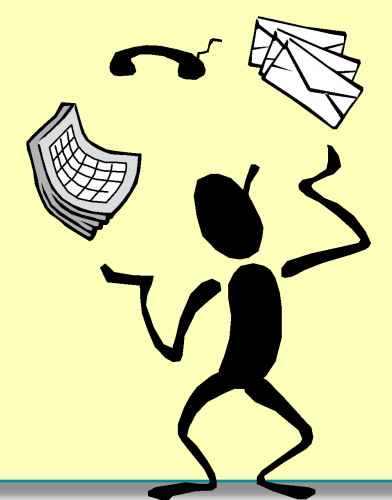

## **Проблемы при использовании потоков выполнения**

**■ Разделяемые ресурсы;**

- **■ Взаимодействие между потоками выполнения;**
- **■ Чрезмерное использование многопоточности отнимает ресурсы и время CPU на создание потоков и переключение между потоками.**

## **Синтаксис создания потоков выполнения**

- **public delegate void ThreadStart()** делегат, указывающий метод, который нужно выполнить.
- **■ Class Thread** класс, используемый для создания потоков выполнения. Каждый экземпляр класса – отдельный поток выполнения.
- **■ Метод Start** (объявлен в классе Thread) начинает выполнение потока. Поток продолжается до выхода из исполняемого метода либо при использовании метода **Interrupt или Abort**, которые прерывают выполнение потока.

}

```
using System.Threading;
```

```
...
ThreadStart ts = new ThreadStart(myMethod);
Thread p1 = new Thread(ts);
p1.Name = "MyThread";
p1.Start();
                                public void myMethod(){
                                    // Do some work
                                    ...
```